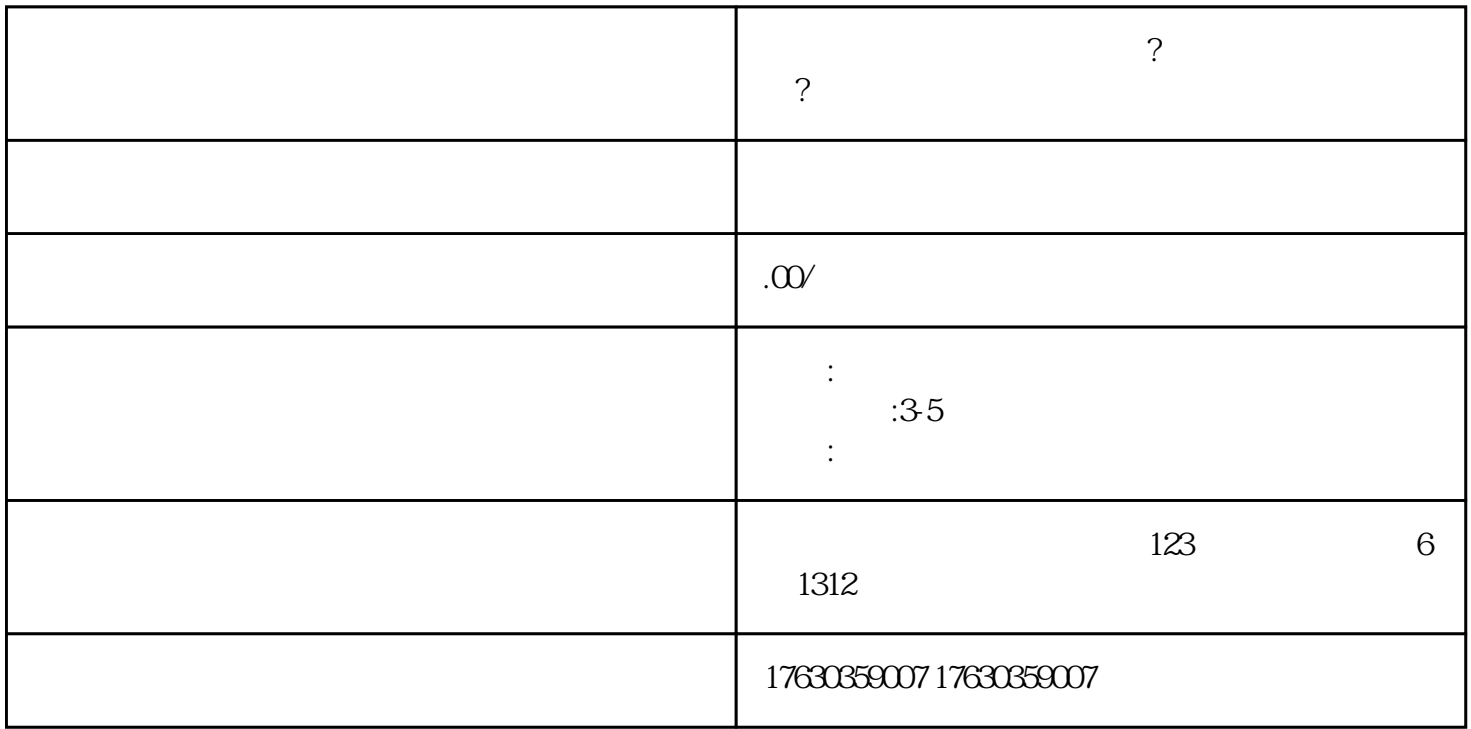

kuaishou

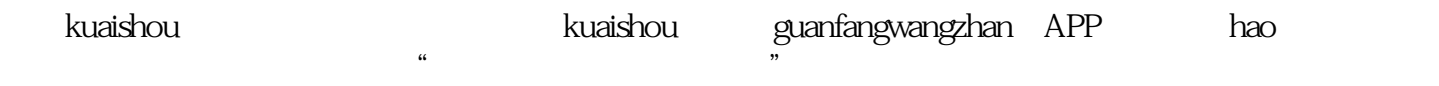

extendishou→ extending the control state of the control state of the control state of the control state of the control state of the control state of the control state of the control state of the control state of the contr

 $3-5$ 

如何开通kuaishou中医保健类目?开通流程步骤是什么?

 $\kappa$ uaishou

人<mark>kuaishou</mark>

人,这是在<mark>kuaishou?是是是</mark>在实践的,但是是在实践的,但是是在实践的,但是是在实践的,但是是在实践的,而是这样的,是是在实践的,是在实践的,是在实践的<mark>,</mark>